## **SCHREYER INSTITUTE FOR TEACHING EXCELLENCE**

105 Pollock Building University Park, PA 16802

E-mail: scan[@psu.edu](mailto:scan@psu.edu)  http://www.schreyerinstitute.psu.edu/Scanning/

Phone: (814) 863-2802

Fax: (814) 863-2322 Exam Name: \_\_\_\_\_\_\_\_\_\_

## **ITEM UNSCRAMBLER**

5 or fewer test forms

Complete this form to obtain a single item analysis from multiple test forms. Under Test Forms, enter the positions of the Form A items on the other forms. For example, if A-1 and B-20 are the same item, enter "20" under Form B, opposite A-1. If there are more than 80 items, then renumber additional forms.

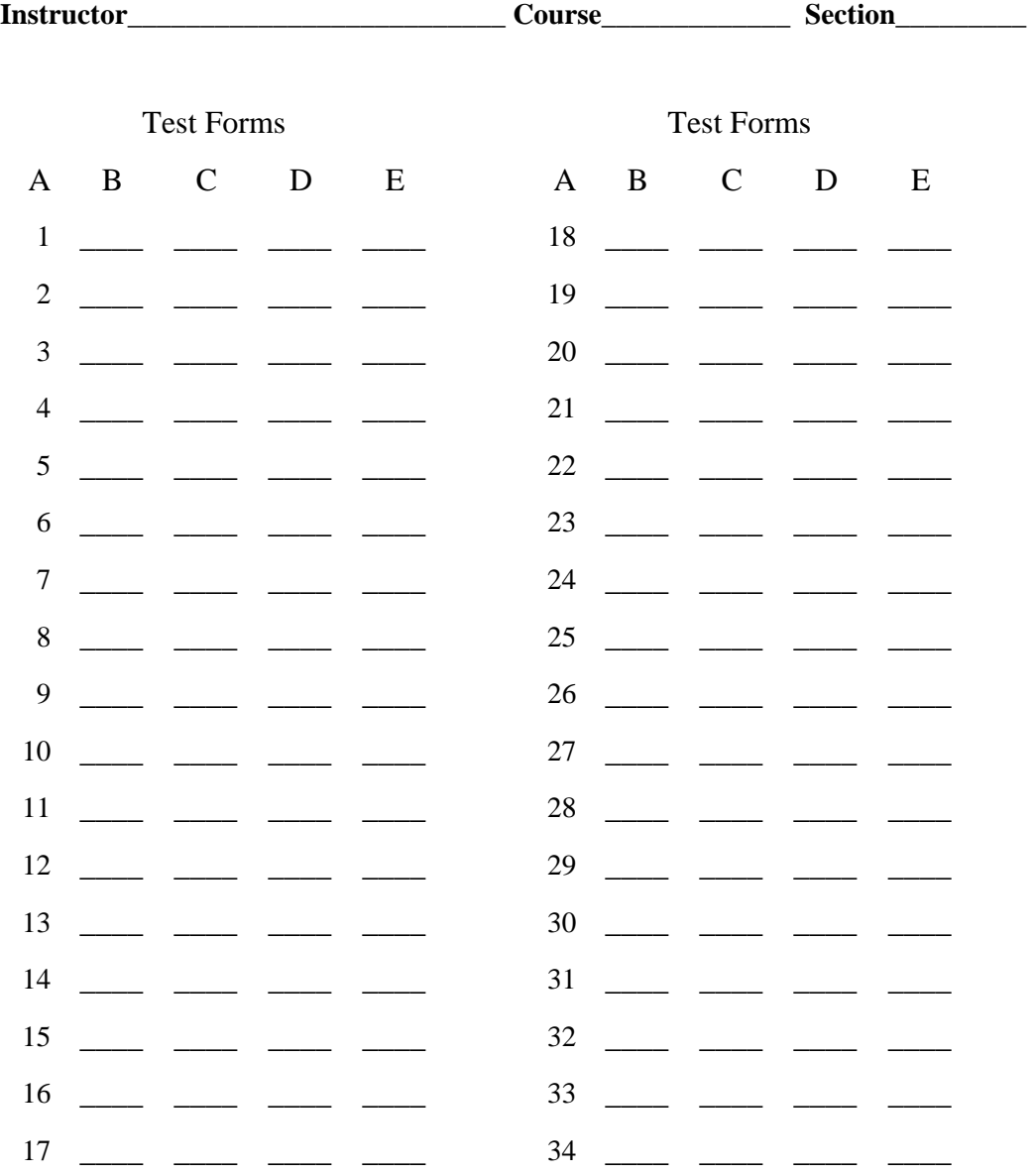

Check if continued on back.

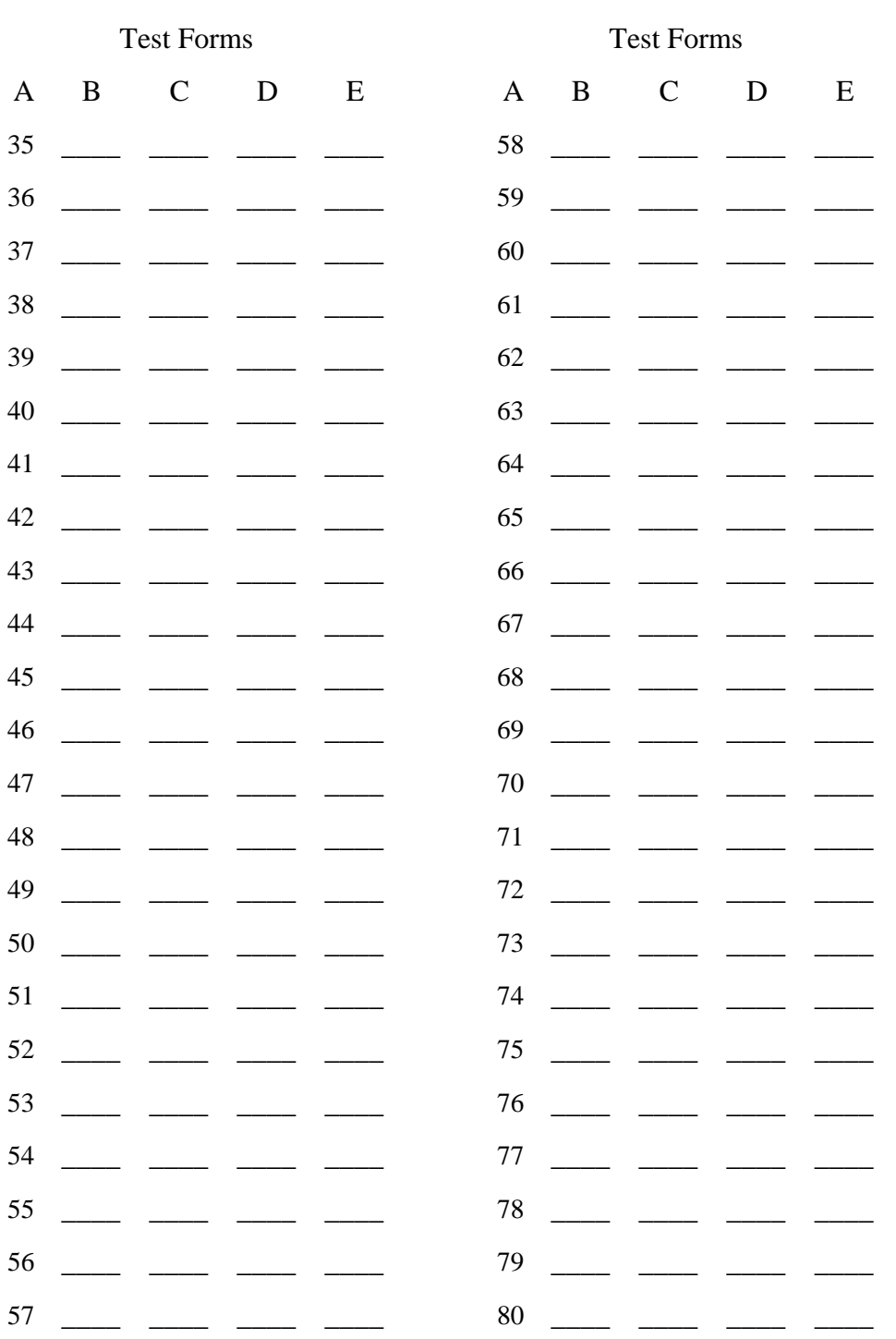

September 17, 2003<br>OFFICE\_FORMS\_UNSCRAMBLER5